# Cheatography

## Firewall y Monitorizacion Cheat Sheet by [luis0202](http://www.cheatography.com/luis0202/) via [cheatography.com/56657/cs/14996/](http://www.cheatography.com/luis0202/cheat-sheets/firewall-y-monitorizacion)

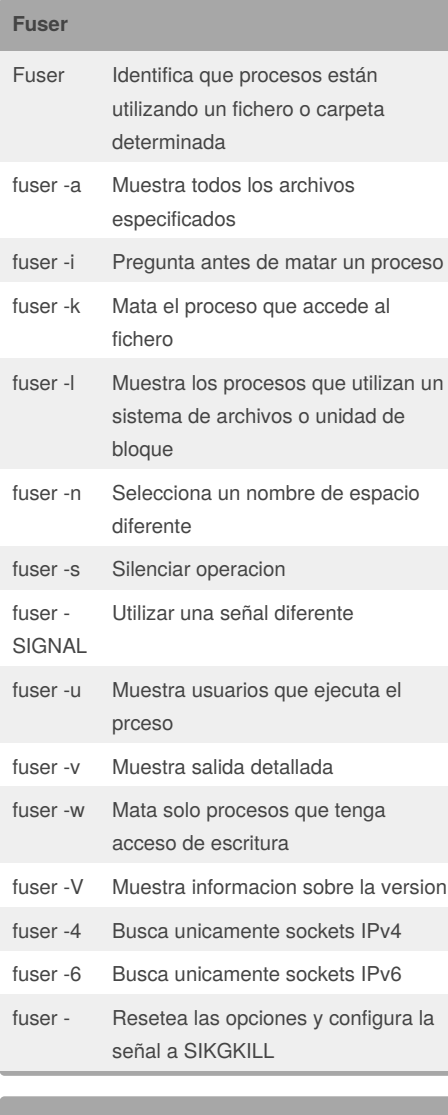

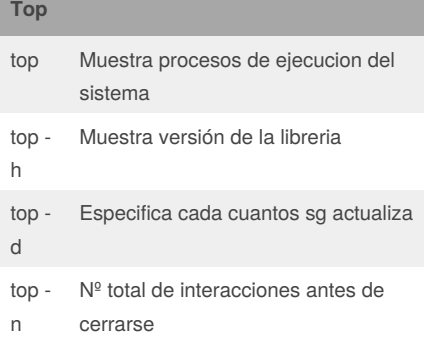

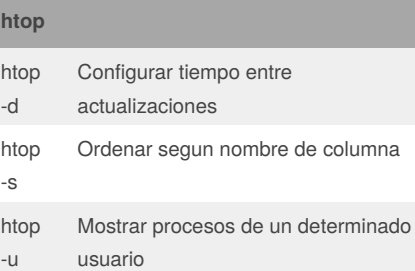

htop -p Mostrar procesos especificos segun el PID

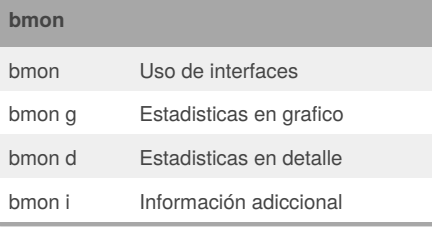

### **Speedometer**

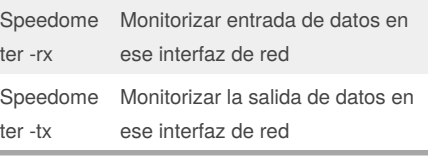

# **Firewall**

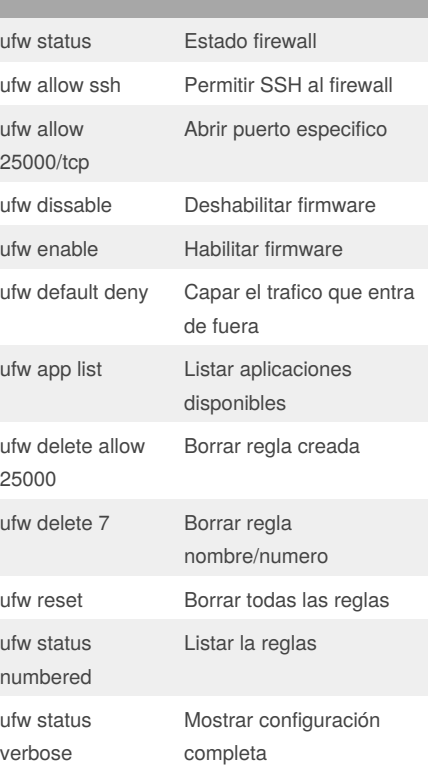

### **lsof** lsof Listar archivos abierto en el sistema lsof -p <proceso> Listar los ficheros abiertos de un determinado proceso lsof /particion Listar os ficheros abiertos en una particion lsof -u /usuario Listar los ficheros abiertos de un determinado usuario lsof -i Ver actividad de red en tiempo real lsof -P -i -n Ver actividad en red del momento en los que lo ejecutamos lsof -i -nP Comprobar servicios/puertos que están escuchando lsof -u foo a +D /tmp Archivos en uso por un usuario en un directorio concreto lsof +D /directorio.r uta Visualizar archivos abiertos de un directorio/path concreto

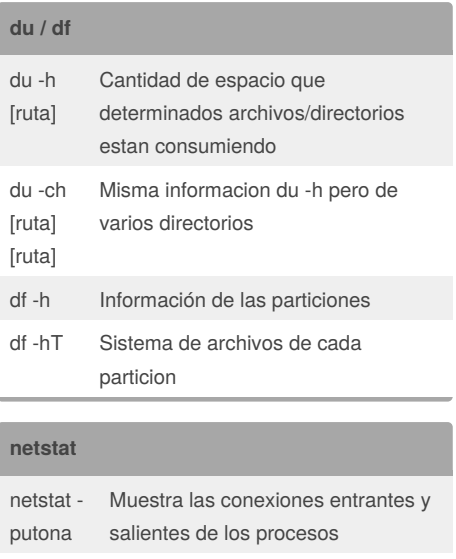

Lista todos los puertos (TCP/UDP)

netstat a

By **luis0202**

[cheatography.com/luis0202/](http://www.cheatography.com/luis0202/)

Not published yet. Last updated 6th March, 2018. Page 1 of 2.

Sponsored by **Readability-Score.com** Measure your website readability! <https://readability-score.com>

# Cheatography

## Firewall y Monitorizacion Cheat Sheet by [luis0202](http://www.cheatography.com/luis0202/) via [cheatography.com/56657/cs/14996/](http://www.cheatography.com/luis0202/cheat-sheets/firewall-y-monitorizacion)

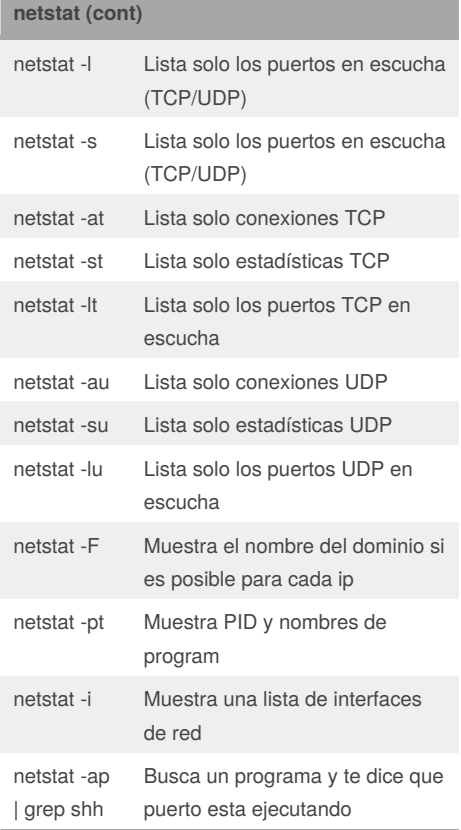

## **ps**

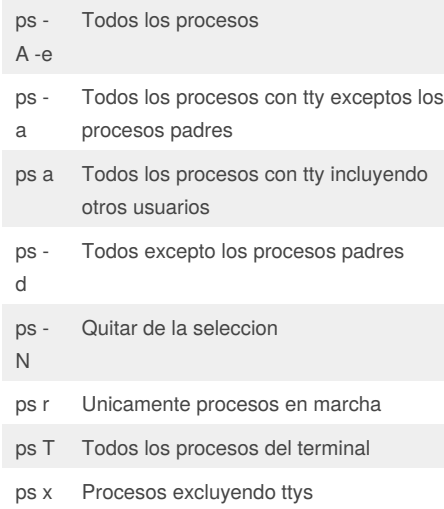

## By **luis0202**

[cheatography.com/luis0202/](http://www.cheatography.com/luis0202/)

Not published yet. Last updated 6th March, 2018. Page 2 of 2.

Sponsored by **Readability-Score.com** Measure your website readability! <https://readability-score.com>

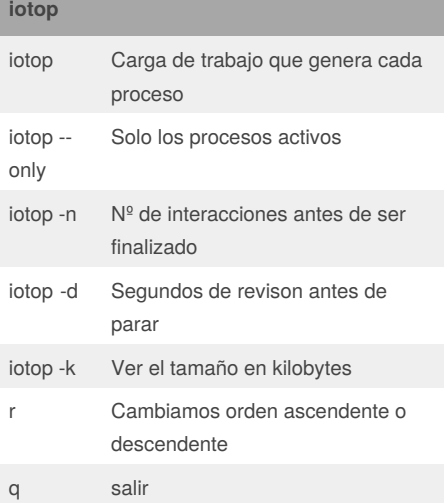